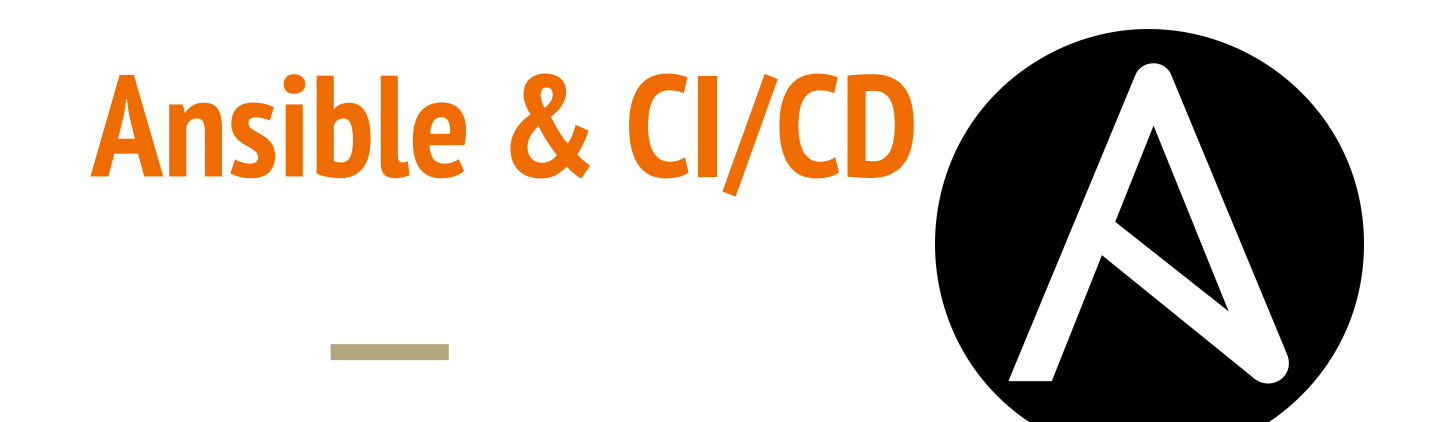

#### hepia

Dr Assane Wade Abir Chebbi 2023-2024

Haute école du paysage, d'ingénierie et d'architecture de Genève

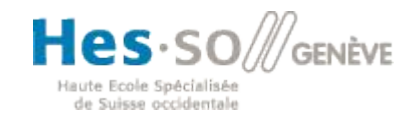

## **Configuration Management**

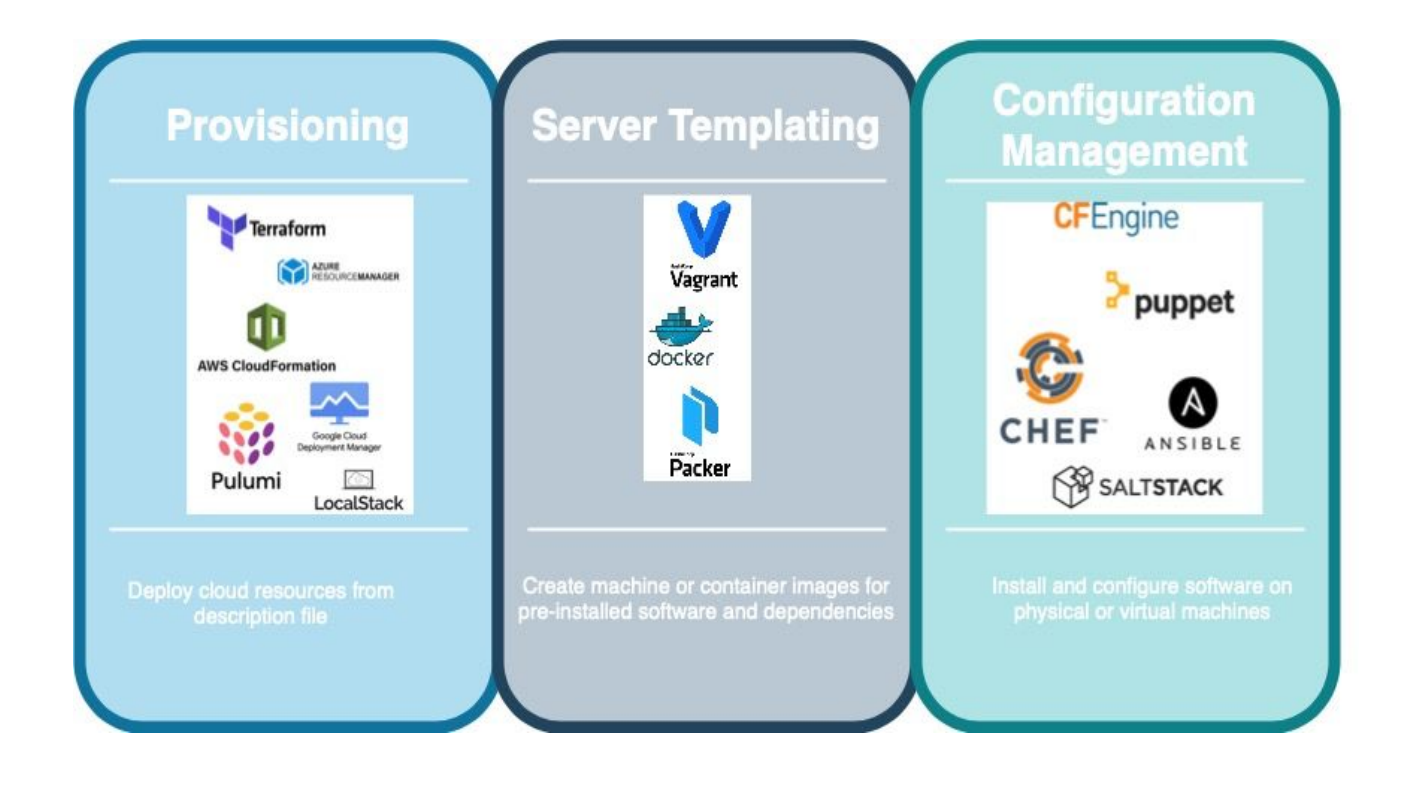

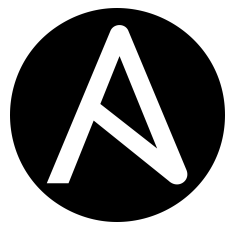

### **Ansible Characteristics**

#### **Agent-less architecture**

Low maintenance overhead by avoiding the installation of additional software across IT infrastructure.

#### **Simplicity**

Automation playbooks use straightforward YAML syntax for code that reads like documentation. Ansible is also decentralized, using SSH existing OS credentials to access to remote machines.

#### **Scalability and flexibility**

Easily and quickly scale the systems you automate through a modular design that supports a large range of operating systems, cloud platforms, and network devices.

#### **Idempotence and predictability**

When the system is in the state your playbook describes Ansible does not change anything, even if the playbook runs multiple times.

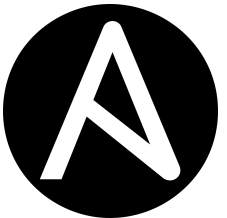

### **Ansible Modules Providers**

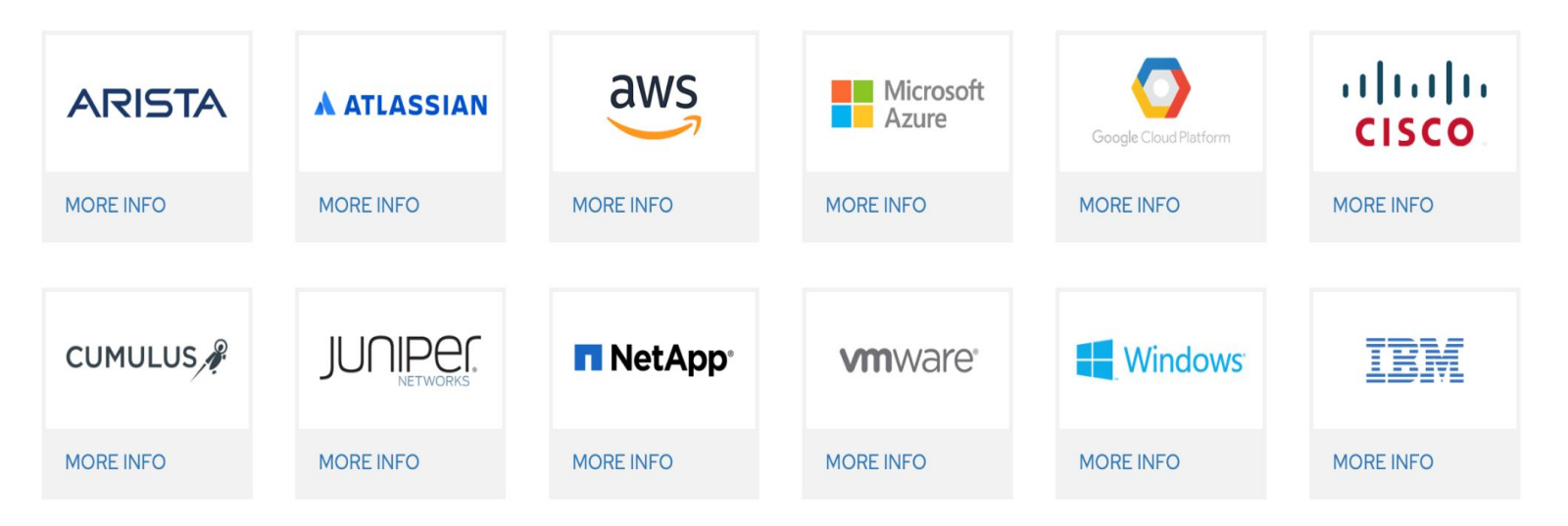

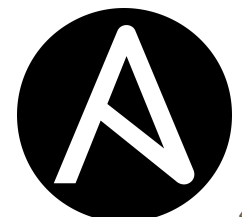

Hepia 2023-2024 4

### **Ansible uses cases**

Ansible provides open-source automation that reduces complexity and runs everywhere. Using Ansible lets you automate virtually any task. Here are some common use cases for Ansible:

- Eliminate repetition and simplify workflows
- Manage and maintain system configuration
- Continuously deploy complex software
- Perform zero-downtime rolling updates

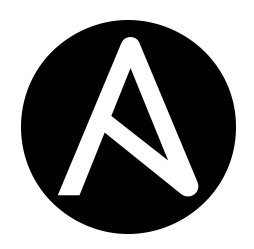

#### **Ansible Architecture**

**Control node** : The machine from which you run the Ansible CLI tools (ansible-playbook , ansible, ansible-vault and others). You can use any computer that meets the software requirements as a control node - laptops, shared desktops, and servers can all run Ansible. You can also run Ansible in containers known as Execution Environments. Multiple control nodes are possible, but Ansible itself does not coordinate across them,

**Managed nodes :** Also referred to as 'hosts', these are the target devices (servers, network appliances or any computer) you aim to manage with Ansible. Ansible is not normally installed on managed nodes, unless you are using ansible-pull, but this is rare and not the recommended setup.

#### Control node

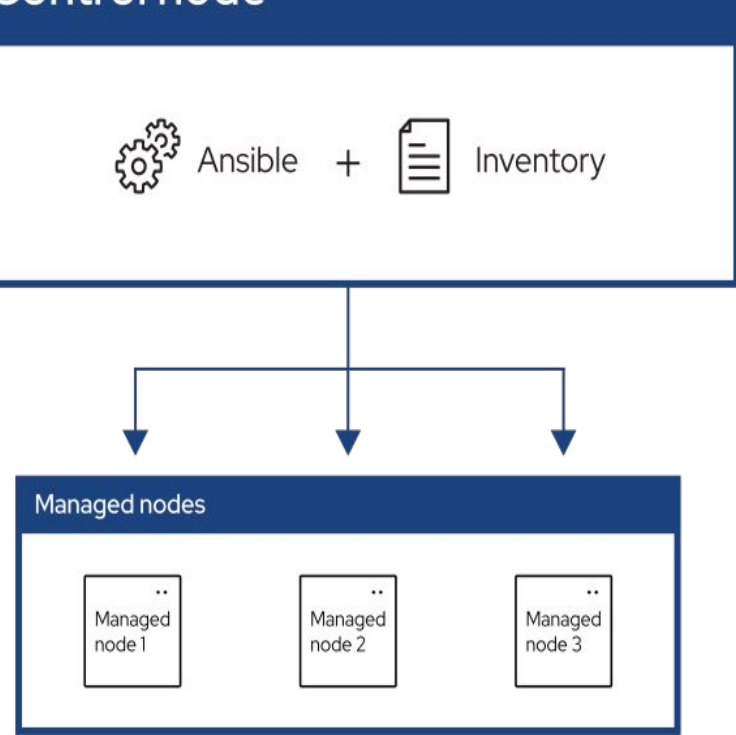

#### Hepia 2023-2024 6

### **Ansible Architecture**

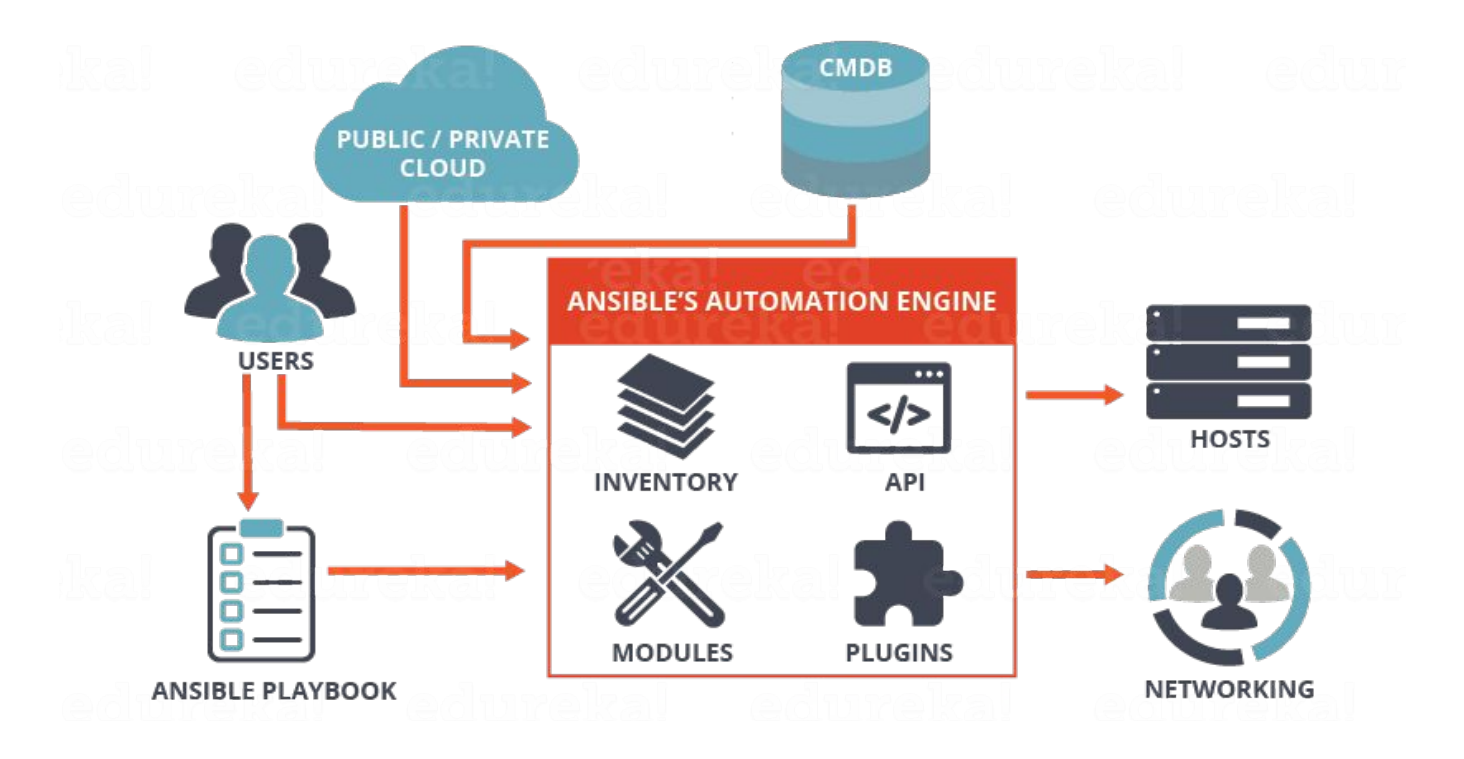

Hepia 2023-2024 7

## **Inventory (Hostfile)**

A list of managed nodes provided by one or more 'inventory sources'. Your inventory can specify information specific to each node, like IP address. It is also used for assigning groups, that both allow for node selection in the Play and bulk variable assignment.

> [my\_servers] server1 ansible host=192.168.1.1 server2 ansible\_host=192.168.1.2

### **Playbooks**

Playbooks: They contain Plays (which are the basic unit of Ansible execution). This is both an 'execution concept' and how we describe the files on which ansible-playbook operates.

Playbooks are written in YAML and are easy to read, write, share and understand.

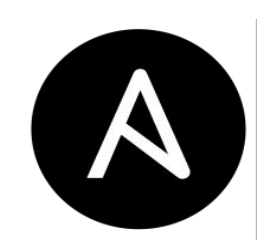

## **Playbook**

Play: The main context for Ansible execution, this playbook object maps managed nodes (hosts) to tasks. The Play contains variables, roles and an ordered lists of tasks and can be run repeatedly. It basically consists of an implicit loop over the mapped hosts and tasks and defines how to iterate over them.

- name: My First Playbook hosts: my\_servers tasks:
	- name: Ensure Apache is installed yum:
		- name: httpd
		- state: present
	- name: Ensure Apache is running service: name: httpd state: started

#### **Roles& tasks**

Roles: A limited distribution of reusable Ansible content (tasks, handlers, variables, plugins, templates and files) for use inside of a Play.

To use any Role resource, the Role itself must be imported into the Play.

Tasks: The definition of an 'action' to be applied to the managed host. You can execute a single task once with an ad hoc command using ansible or ansible-console (both create a virtual Play).

tasks:

 - name: Ensure Apache is installed yum: name: httpd state: present

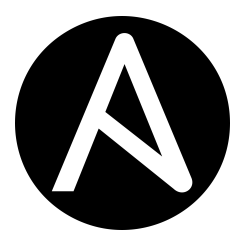

### **Variables**

Playbooks can make use of variables to make them more flexible and reusable. Variables can be defined at various levels, including at the playbook level, in tasks, or in separate variable files.

- name: Ensure Apache is installed yum: name: "{{ apache\_package\_name }}" state: present

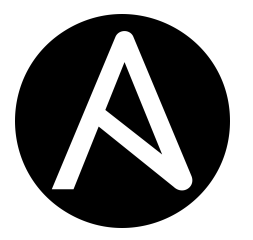

#### **Modules**

The code or binaries that Ansible copies to and executes on each managed node (when needed) to accomplish the action defined in each Task.

Each module has a particular use, from administering users on a specific type of database to managing VLAN interfaces on a specific type of network device.

You can invoke a single module with a task, or invoke several different modules in a playbook. Ansible modules are grouped in collections. Hepia 2023-2024 13

Example: Module copy

- name: Copy configuration file copy: src: /path/to/config.conf dest: /etc/myapp/config.conf

### **Handlers & Modules**

Handlers: A special form of a Task, that only executes when notified by a previous task which resulted in a 'changed' status.

- name: Restart Apache if configuration changes service: name: httpd state: restarted become: true notify: Restart Apache

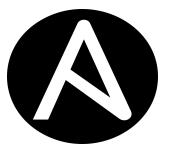

# **Plugins & Collections**

Plugins : Pieces of code that expand Ansible's core capabilities. Plugins can control how you connect to a managed node (connection plugins), manipulate data (filter plugins) and even control what is displayed in the console (callback plugins).

Collections : A format in which Ansible content is distributed that can contain playbooks, roles, modules, and plugins. You can install and use collections through Ansible Galaxy.

Collection resources can be used independently and discretely from each other.

### **Ansible Common Commands**

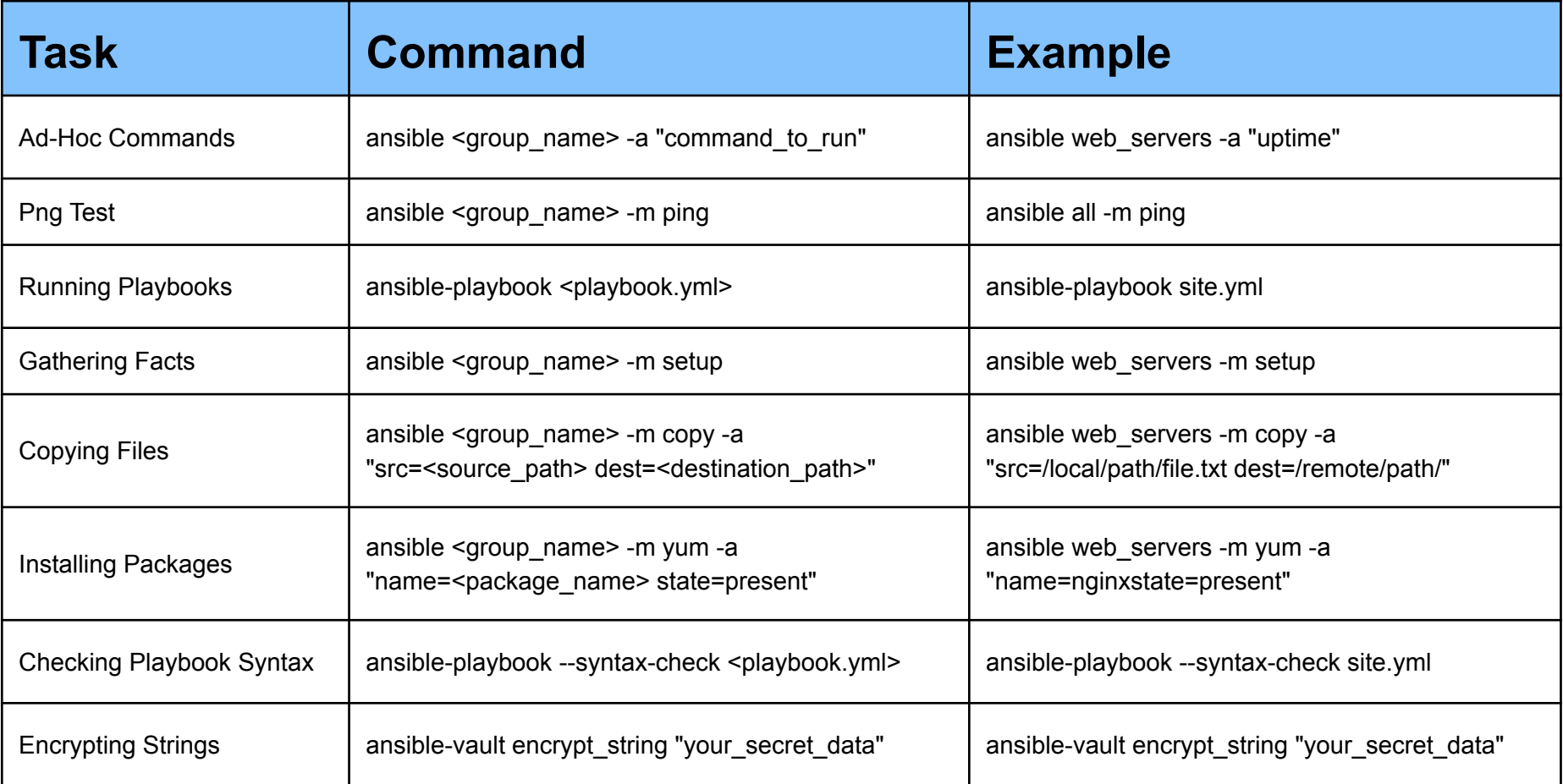

#### **Continuous Integration and Continuous Deployment (CI/CD)**

**Definition** : A continuous integration and continuous deployment (CI/CD) pipeline is a series of steps that must be performed in order to deliver a new version of software. CI/CD pipelines are a practice focused on improving software delivery throughout the software development life cycle via automation.

#### **Continuous Integration and Continuous Deployment (CI/CD)**

- Develop higher quality code, faster and more securely.
- Even it's possible to manually execute each of the steps of a CI/CD pipeline, the true value of CI/CD pipelines is realized through automation.

**Continuous Integration and Continuous Deployment (CI/CD)**

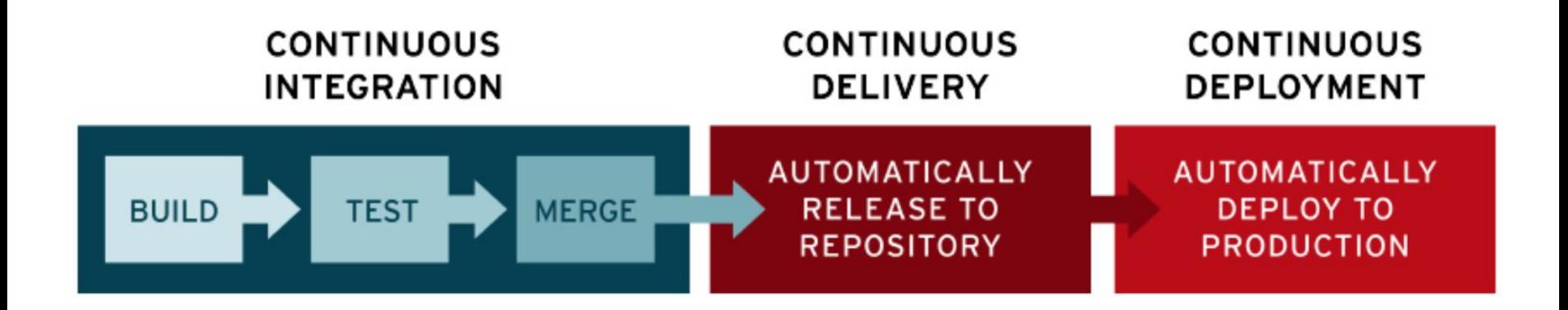

#### **CI/CD Tools**

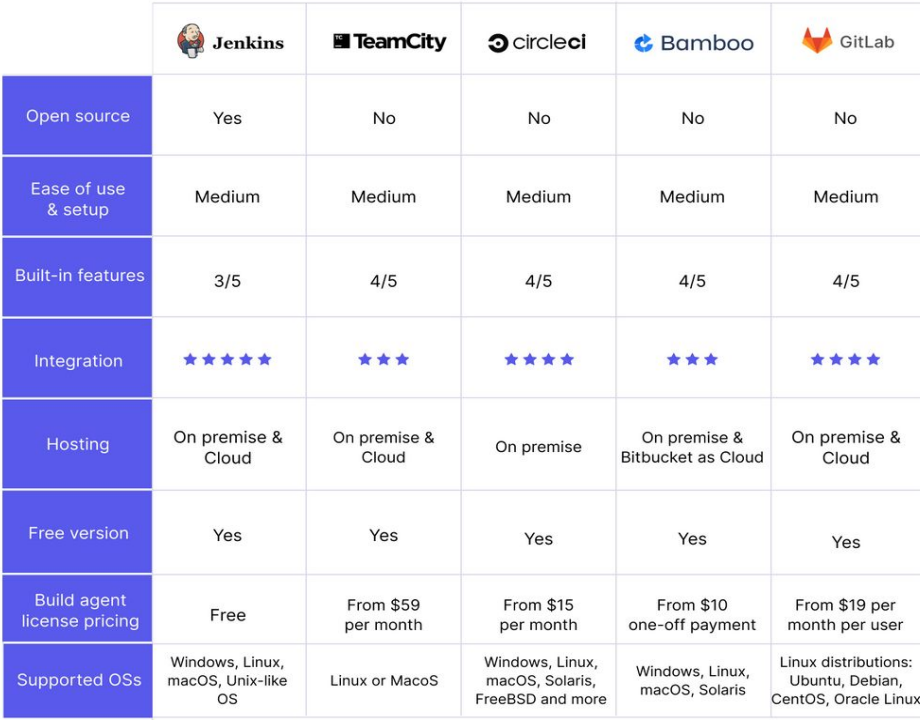

https://katalon.com/resources-center/blog/ci-cd-tools

Hepia 2023-2024

## **CI/CD Workflow Management**

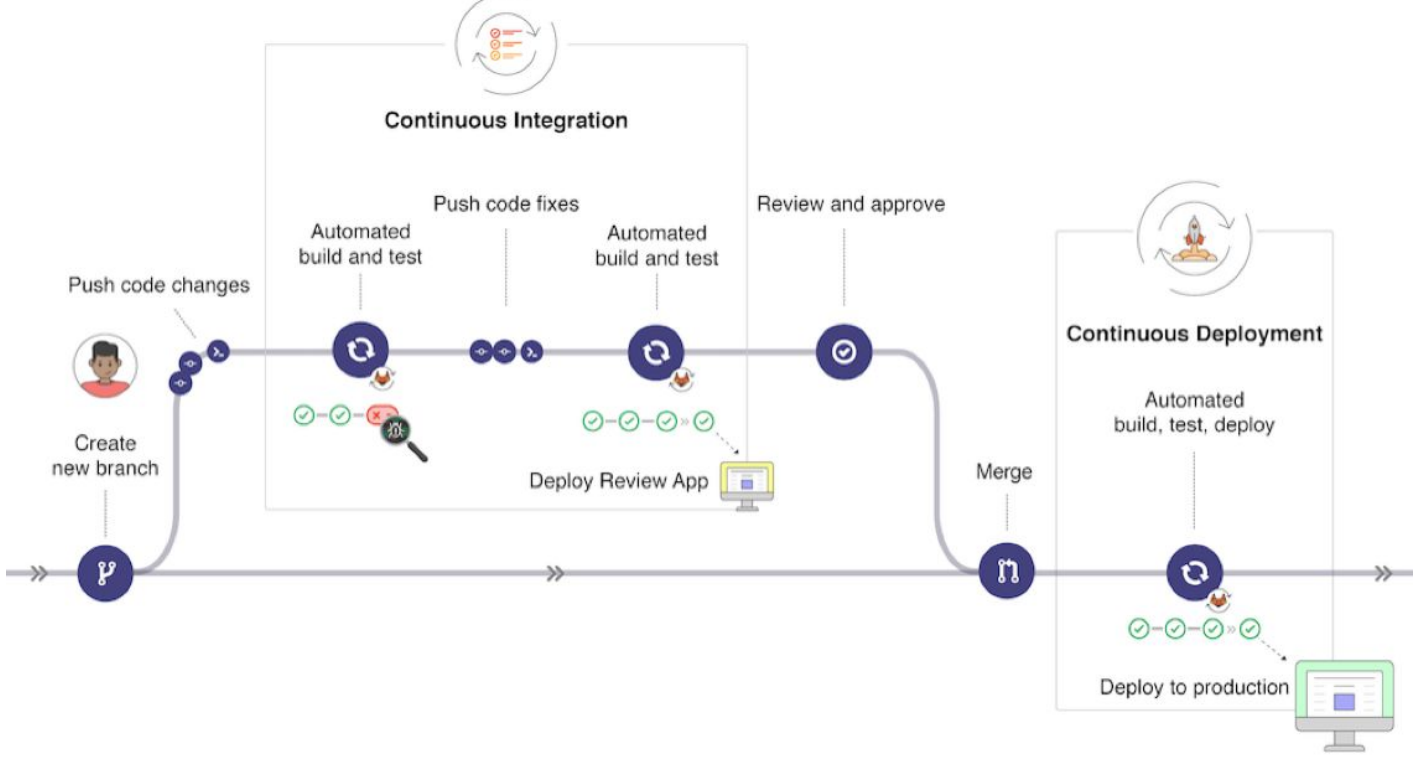

Hepia 2023-2024 21